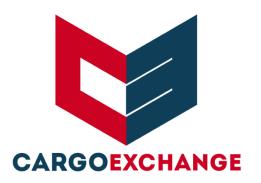

# API INTEGRATION GUIDE TRACK N TRACE (V3.2)

# TABLE OF CONTENTS

| 2 |                                               |
|---|-----------------------------------------------|
| 5 |                                               |
| 6 |                                               |
|   | 6                                             |
| 7 |                                               |
|   | 7                                             |
|   | Get Driver details                            |
|   | 11                                            |
|   | 13                                            |
|   | 14                                            |
|   | 15                                            |
|   | 15                                            |
|   | 17                                            |
|   | Unsubscribe                                   |
|   | Pings                                         |
|   | Consent Status                                |
|   | 22                                            |
|   | 24                                            |
|   | Get Latest Location By Doc / Vehicle Number27 |
|   | Create Trip Using Branch Codes29              |
|   | End Trip Based on Vehicle Number33            |
|   | Replace Vehicle34                             |
|   | Update Drivers35                              |
|   | Genereate a Public link for a Trip36          |
|   | Update Document number37                      |

| Version | Date       | Author              | Description of Change                                                                                                    |
|---------|------------|---------------------|----------------------------------------------------------------------------------------------------|
| 1.0     | 06/06/2019 | Cargo Exchange Team | Initial Version                                                                                                    |
| 1.1     | 16/07/2019 | Cargo Exchange Team | Added error codes for subscribe, location and unsubscribe end points.                                                                                                    |
|         |            |                     | <ul><li>2. Version number changed to Subscribe, fetch location and Unsubscribe end-points (changed from V1 to V2)</li><li>3. Carrier is optional in Subscribe end point</li></ul>                                                                                                    |
| 1.2     | 29/07/2019 | Cargo Exchange Team | Removed the sandbox URL                                                                                                    |
| 1.3     | 22/10/2019 | Cargo Exchange Team | Auth key generation steps added as part of Setup                                                                                                    |
| 1.4     | 19/11/2019 | Cargo Exchange Team | Consent status end point added                                                                                                    |
| 1.5     | 17/01/2020 | Cargo Exchange Team | Added new end point to create trip                                                                                                    |
| 1.6     | 24/01/2020 | Cargo Exchange Team | User SMS response details in Subscribe end point (only applicable for Jio)                                                                                                    |
| 1.7     | 27/01/2020 | Cargo Exchange Team | Updated the origin and destination coordinates in Create Trip                                                                                                    |
| 1.8     | 18/02/2020 | Cargo Exchange Team | <ul> <li>Added distance travelled, total distance and remaining distance in 'Fetch Latest Location' end point.</li> <li>New end point to get the location by using Document Number or Vehicle Number.</li> </ul>                                                                                                    |
| 1.9     | 21/02/2020 | Cargo Exchange Team | <ul> <li>Operator name in responses to create trip and subscribe end points.</li> <li>Transporter name in create trip end point</li> <li>When branches is given while creating trip, trip will be visible to the given branches.</li> <li>New endpoint (B) to add pings to the trip created from API</li> <li>New endpoint (C) to end the trip created from API</li> </ul> |
| 2.0     | 28/04/2020 | Cargo Exchange Team | Sub Status for the error codes - Subscribe                                                                                                    |

|     |            |                     | and Location end points                                                                                                    |
|-----|------------|---------------------|----------------------------------------------------------------------------------------------------|
| 2.1 | 10/05/2020 | Cargo Exchange Team | <ul> <li>No need to send the pings in body, pings will be added in trip based on the end date and time and default frequency in settings.</li> <li>Added tripid and trackid in success response to create trip end point.</li> <li>Added tripid and trackid in create trip end point for errors "vehicle already being tracked" and "User <phone number=""> already being tracked in tripId of <trackid>".</trackid></phone></li> </ul> |
| 2.2 | 24/06/2020 | Cargo Exchange Team | Added new error message in subscribe<br>end point- Invalid Operator (416)                                                                                                    |
| 2.3 | 11/08/2020 | Cargo Exchange Team | Added conditions for Jio Numbers in<br>Subscribe and Unsubscribe end points                                                                                                    |
| 2.4 | 29/10/2020 | Cargo Exchange Team | <ul> <li>Driver Details Endpoint (Give Driver Details Of a trip) -&gt; It should work for all kind of trips</li> <li>Trip Close (To End the auto end)</li> <li>Update Frequency endpoint is now enabled for auto end trip also.</li> <li>Update Tracking(End Time) endpoint is now enabled for auto end trips also.</li> </ul>                                                                                                    |
| 2.5 | 22/05/2021 | Cargo Exchange Team | Create trip based on mode (Trips which are monitored in the TnT application)                                                                                                    |
| 2.6 | 29/05/2021 | Cargo Exchange Team | End trip based on vehicle number (Trips which are monitored in the TnT application)                                                                                                    |
| 2.7 | 14/09/2021 | Cargo Exchange Team | <ul> <li>Added multi destination while creating<br/>trip using branch codes (Removed mode<br/>as Trip will be created based on the<br/>vehicle has gps or not)</li> </ul>                                                                                                    |
| 2.8 | 01/10/2021 | Cargo Exchange Team | Added multi destination with pincode while creating trip (First end point)                                                                                                    |

| 2.9 | 03/08/2022 | Cargo Exchange Team | <ul> <li>Added end point to replace vehicle for<br/>the trips</li> <li>Added end point to update drivers for a<br/>trip</li> </ul> |
|-----|------------|---------------------|----------------------------------------------------------------------------------------------------|
| 3.0 | 04/28/2022 | Cargo Exchange Team | Added end point to generate trip public link                                                                                       |
| 3.1 | 05/28/2022 | Cargo Exchange Team | Added sub status 4 for fetch location in case of paused jio number                                                                 |
| 3.2 | 10/20/2022 | Cargo Exchange Team | Added end point for updating document<br>number for a trip                                                                         |

## **OVERVIEW**

Cargo Exchange is committed to provide most secure, reliable and user-friendly transportation solutions for all its customers.

This guide provides an overview of the integration process and step wise instructions to complete the same. You will gain access to application integration steps after an account created for you. Once the integration is established, the custom account settings also can be finalized.

Cargo Exchange's API is a RESTful API. In order to integrate with our API, you will need the credentials of your Cargo Exchange Account and auth key has to be generated to proceed with the integration. It's important to note that the Cargo Exchange APIs are constantly evolving, and updates regularly, if required. Cargo Exchange will intimate any major API change, so it's important that you check your notification or e-mail, frequently to be updated.

The base URL for all requests to Cargo Exchange API is

#### https://track.cxipl.com/api

Our REST-based API makes use of standard http verbs like GET, POST and DELETE

It uses standard HTTP responses (status codes) to indicate status of your requests. Also, UTC time format is followed for Dates. All traffic is secured by using HTTPS protocol.

API endpoints mentioned in this document include the following key functionalities:

- Create Trip (if applicable with Multiple destinations)
- Get Driver details
- Update Frequency
- Update End Date and Time
- Add Pings to the trip (if applicable)
- End-Trip (if applicable)

- Subscribe
- Fetch Location
- Unsubscribe
- Pings
- Consent Status
- Fetch Latest Location
- Branch Trip Details
- Get Latest Location by Document/Vehicle Number
- Create Trip using branch codes.
- End Trip (new)
- Replace Vehicle
- Update Drivers

## **SETUP**

#### API KEY GENERATION

You need to generate and download an authkey from your login in Track and Trace platform. Please follow the below steps to download your key pair.

Login to your account and proceed to Admin -> API Keys (refer to Screenshot 1). You may
find existing keys as well if it is already generated. You can download and use an existing key
or opt for creating a new one.

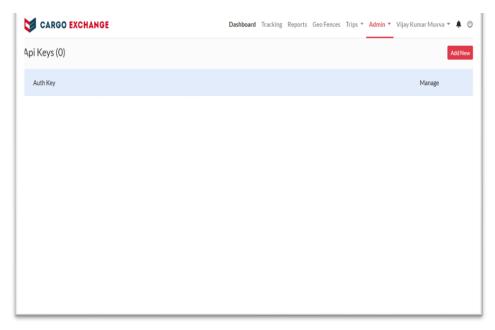

Screenshot 1

- To generate a new key pair
  - o Click on Add New button
  - o In the pop up, click on Yes button to generate the API Key. (refer to Screenshot 2)

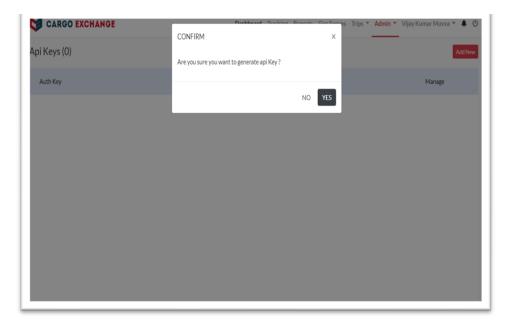

Screenshot 2

 You should now able to see the created key in the list. Copy the key and place to authkey (refer to Screenshot 3)

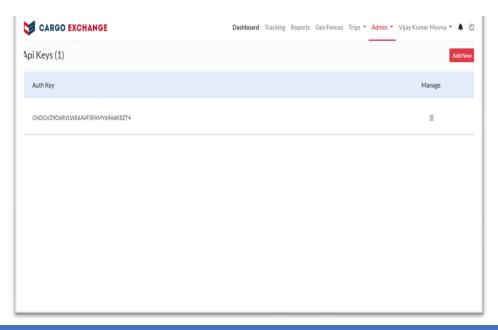

# **API SERVICES**

## CREATE TRIP

To create the trip for phone tracking by giving the number of pings, origin, destination, driver and vehicle details. End date and time will be calculated automatically based on the origin and destination. Tracking will stop automatically based on end date and time or current location of the vehicle. Pings will be assigned in the trip based on end date and time and default frequency in settings. Added multiple destinations option to the endpoint

## REQUEST HEADERS

| Field        | Туре   | Description                                  |
|--------------|--------|----------------------------------------------|
| content-Type | String | Should always be "application/json"          |
| authkey      | String | Need to enter key provided by Cargo Exchange |

#### BODY

| Field          | Туре   | Optional | Description                           |
|----------------|--------|----------|---------------------------------------|
| driverName     | String | No       | Name of the driver                    |
| vehicleNo      | String | No       | Vehicle registration number           |
| driverNumber   | String | No       | Driver phone number                   |
| origin         | Array  | No       | Coordinates for origin                |
| destination    | Array  | No       | Coordinates for destination           |
| invoiceNumber  | String | Yes      | Invoice document number               |
| transpoterName | String | Yes      | Name of the transporter               |
| branches       | Array  | Yes      | Branches required to visible the trip |

### SAMPLE REQUEST

```
{
  "driverName":"Anjali",
  "vehicleNo": "TS11ZA2093",
  "driverNumber": "7842542xxx",
  "origin": [83.497406,19.003089],
  "destination" :[78.400094, 17.440216],
  "invoiceNumber" : "45567422",
  "transpoterName": "Surya Konda",
  "branches":["Hyderabad Branch"]
}
```

OR

## BODY

| Field          | Туре   | Optional | Description                           |
|----------------|--------|----------|---------------------------------------|
| driverName     | String | No       | Name of the driver                    |
| vehicleNo      | String | No       | Vehicle registration number           |
| driverNumber   | String | No       | Driver phone number                   |
| origin         | Object | No       | Coordinates for origin                |
| destination    | Object | No       | Coordinates for destination           |
| invoiceNumber  | String | Yes      | Invoice document number               |
| transpoterName | String | Yes      | Name of the transporter               |
| branches       | Array  | Yes      | Branches required to visible the trip |

```
{
  "driverName": "Anjali",
  "vehicleNo": "TS 11 ZA 2093",
  "driverNumber": "7842542095",
  "origin": {
     "locality": "komminenivaripalem",
     "city": "Ballikurava",
     "state": "andhra pradesh",
     "pincode":"500023"
  },
  "destination": {
     "locality": "madhapur",
     "city": "Hyderabad",
     "state": "Telangana",
     "pincode":"500015"
  },
  "invoiceNumber": "45567422",
  "transpoterName": "Surya Konda",
     "branches":["Hyderabad Branch"]
}
```

OR

#### BODY

| Field          | Туре   | Optional | Description                           |
|----------------|--------|----------|---------------------------------------|
| driverName     | String | No       | Name of the driver                    |
| vehicleNo      | String | No       | Vehicle registration number           |
| driverNumber   | String | No       | Driver phone number                   |
| origin         | Object | No       | Coordinates for origin                |
| destinations   | Array  | No       | Multiple destinations                 |
| invoiceNumber  | String | Yes      | Invoice document number               |
| transpoterName | String | Yes      | Name of the transporter               |
| branches       | Array  | Yes      | Branches required to visible the trip |

NOTE: WHEN PINCODE IS SENT LOCALITY, CITY, STATE, WILL BE IGNORED. WHEN LOCATION(COORDINATES) IS SENT THEN REMAINING FIELDS WILL BE IGNORED IN DESTINATION OBJECT

## SAMPLE REQUEST

```
{
  "driverName": "Anjali",
  "vehicleNo": "TS 11 ZA 2093",
  "driverNumber": "7842542095",
  "origin": {
      "locality": "komminenivaripalem",
      "city": "Ballikurava",
      "state": "andhra pradesh"
  },
  "destinations": [{
      "locality": "madhapur",
      "city": "Hyderabad",
      "state": "Telangana",
      "pincode":"500015"
  }],
  "invoiceNumber": "45567422",
  "transpoterName": "Surya Konda",
  "branches":["Hyderabad Branch"]
}
```

### SAMPLE REQUEST

```
{
  "driverName": "Anjali",
  "vehicleNo": "TS 11 ZA 2093",
  "driverNumber": "7842542095",
  "origin": {
      "locality": "komminenivaripalem",
      "city": "Ballikurava",
      "state": "andhra pradesh"
  },
  "destinations": [{
      "location": [83.497406,19.003089]
  }],
  "invoiceNumber": "45567422",
  "transpoterName": "Surya Konda",
  "branches":["Hyderabad Branch"]
}
```

#### **RESPONSE**

| Field   | Туре    | Optional | Description                           |
|---------|---------|----------|---------------------------------------|
| success | Boolean | No       | "true" if successful, "false" if not. |
| data    | Object  | No       | Details of the Location               |

## DATA OBJECT

| Field    | Туре   | Optional | Description                                   |
|----------|--------|----------|-----------------------------------------------|
| message  | String | No       | Message should be "Trip Created Successfully" |
| tripld   | String | No       | Unique id generated while creating the trip   |
| operator | String | No       | Name of the operator                          |
| trackId  | String | No       | Unique Id generated when trip is created.     |

### SAMPLE RESPONSE

```
{
    "success": true,
    "data": {
        "message": "Trip Created Successfully",
        "tripId": "5e21539d99103e2c02d32b0e",
        "operator":"airtel",
        "trackId":"5CGUWZX1SZ"
    }
}
```

## GET DRIVER DETAILS

To get the details of the driver using tripid

## REQUEST URL

**GET** /v2/trips/{tripId}/driver-details

## REQUEST HEADERS

| Field        | Туре   | Description                         |
|--------------|--------|-------------------------------------|
| content-Type | String | Should always be "application/json" |

| authkey String Need to enter key provided by Cargo Exchange |
|-------------------------------------------------------------|
|-------------------------------------------------------------|

#### **REQUEST PARAMETERS**

| Field  | Туре   | Optional | Description |
|--------|--------|----------|-------------|
| tripId | String | No       | Trip id     |

## RESPONSE

| Field   | Туре    | Optional | Description                           |
|---------|---------|----------|---------------------------------------|
| success | Boolean | No       | "true" if successful, "false" if not. |
| data    | Object  | No       | Details of the driver                 |

#### **RESPONSE DATA OBJECT**

| Field       | Туре   | Description            |
|-------------|--------|------------------------|
| name        | String | Name of the driver     |
| phoneNumber | String | Phone number of driver |

### SAMPLE RESPONSE FOR SUCCESS

```
{
    "success": true,
    "data": [ {
        "name": "Anjali",
        "phoneNumber": ["9666812923"]
    }]
}
```

## UPDATE DRIVER DETAILS

To update the frequency to the driver's phone number which is in trip.

If there is only one driver in trip, no need to send the Phone Number.

## REQUEST URL

PUT /v2/trips/{tripId}/update-frequency

## tripld- Unique Id is generated when trip is created

# REQUEST HEADERS

| Field        | Туре   | Description                                  |
|--------------|--------|----------------------------------------------|
| content-Type | String | Should always be "application/json"          |
| authkey      | String | Need to enter key provided by Cargo Exchange |

## **REQUEST PARAMETERS**

| Field  | Туре   | Optional | Description |
|--------|--------|----------|-------------|
| tripld | String | No       | Trip id     |

#### BODY

| Field       | Туре   | Optional | Description                                                               |
|-------------|--------|----------|---------------------------------------------------------------------------|
| phoneNumber | String | Yes      | Driver's Phone Number is required when there are multiple drivers in trip |
| frequency   | Array  | No       | Frequency in Hours and Minutes                                            |

# SAMPLE REQUEST

```
{
    "phoneNumber": "9618332260",
    "frequency": {
        "hour": 0,
        "minute": 15
    }
}
```

## RESPONSE

| Field   | Туре    | Optional | Description                           |
|---------|---------|----------|---------------------------------------|
| success | Boolean | No       | "true" if successful, "false" if not. |
| data    | Object  | No       | Details of the trip                   |

## DATA OBJECT

| Field   | Туре   | Optional | Description                                        |
|---------|--------|----------|----------------------------------------------------|
| message | String | No       | Message should be "Frequency updated successfully" |
| tripId  | String | No       | Unique id of the trip                              |
| trackId | String | No       | Unique id of the trip                              |

## SAMPLE RESPONSE

```
{
   "success": true,
   "data": {
     "message": "Frequency updated Successfully",
     "tripId": "5ef0162c6a1fcf0732b920dc",
     "trackId": "XLVEW964DC"
   }
}
```

## UPDATE TRIP END DATE AND TIME

To Update the end date time to the driver in trip.

## REQUEST URL

PUT /v2/trips/{tripId}/update-tracking

## {tripId}- Unique id generated to the trip

### REQUEST HEADERS

| Field        | Туре   | Description                                  |
|--------------|--------|----------------------------------------------|
| content-Type | String | Should always be "application/json"          |
| authkey      | String | Need to enter key provided by Cargo Exchange |

### **REQUEST PARAMETERS**

| Field  | Туре   | Optional | Description |
|--------|--------|----------|-------------|
| tripId | String | No       | Trip id     |

### BODY

| Field       | Туре     | Optional | Description                                                     |
|-------------|----------|----------|-----------------------------------------------------------------|
| phoneNumber | String   | Yes      | Driver's phone number is required when multiple drivers in trip |
| endTime     | DateTime | No       | Date and Time to the driver                                     |

## SAMPLE REQUEST

```
{
    "phoneNumber": "9897793977",
    "endTime": "2020-06-23T23:30:00.000Z"
}
```

### RESPONSE

| Field   | Туре    | Optional | Description                           |
|---------|---------|----------|---------------------------------------|
| success | Boolean | No       | "true" if successful, "false" if not. |
| data    | Object  | No       | Details of the trip                   |

## RESPONSE DATA OBJECT

| ription |
|---------|
| ion     |

| message | String | No | Message should be "End Time updated successfully" |
|---------|--------|----|---------------------------------------------------|
| tripld  | String | No | Unique id of the trip                             |
| trackId | String | No | Unique id of the trip                             |

### SAMPLE RESPONSE

```
{
  "success": true,
  "data": {
    "message": "End Time updated Successfully",
    "tripId": "5ef033fc6a1fcf0732b9222d",
    "trackId": "TRQDPKGP69"
  }
}
```

## ADD PINGS TO TRIP

To add the pings to the existing trip. If the trip end time is going to complete, we cannot add the pings.

### **REQUEST URL**

**POST** /v2/trips/add-pings

### **REQUEST HEADERS**

| Field        | Туре   | Description                                  |
|--------------|--------|----------------------------------------------|
| content-Type | String | Should always be "application/json"          |
| authkey      | String | Need to enter key provided by Cargo Exchange |

### BODY

| Field       | Туре   | Optional | Description                          |
|-------------|--------|----------|--------------------------------------|
| pings       | Number | No       | No of pings to be added to the trip. |
| phoneNumber | String | No       | Phone number in the trip             |

#### SAMPLE REQUEST

```
{
    "pings":"4",
    "phoneNumber":"XXXXXXXXXX"
}
```

## RESPONSE

| Field   | Туре    | Optional | Description                                   |
|---------|---------|----------|-----------------------------------------------|
| success | Boolean | No       | "true" if successful, "false" if not.         |
| data    | String  | No       | Message should be "Pings added Successfully". |

#### SAMPLE RESPONSE

```
{
   "success": true,
   "data": "Pings added successfully"
}
```

### **END-TRIP**

Trips which are created through API can end the trip using this endpoint.

### **REQUEST URL**

PUT /v2/trips/{tripId}/close

### **REQUEST HEADERS**

| Field        | Туре   | Description                                  |
|--------------|--------|----------------------------------------------|
| content-Type | String | Should always be "application/json"          |
| authkey      | String | Need to enter key provided by Cargo Exchange |

#### **REQUEST PARAMETERS**

| Field  | Туре   | Optional | Description |
|--------|--------|----------|-------------|
| tripId | String | No       | Trip id     |

#### **RESPONSE**

| Field   | Туре    | Optional | Description                           |
|---------|---------|----------|---------------------------------------|
| success | Boolean | No       | "true" if successful, "false" if not. |
| data    | String  | No       | Status of trip                        |

### **RESPONSE DATA OBJECT**

| Field   | Туре   | Description                                 |
|---------|--------|---------------------------------------------|
| message | String | Message should be "Trip Ended Successfully" |

## SAMPLE RESPONSE

```
{
    "success": true,
    "data": "Trip ended successfully"
}
```

### **SUBSCRIBE**

Add user details to subscribe to the user's location for initiating the consent and tracking. User has to provide a consent to proceed further.

## Note:

1. Consent details Object in response is only to Jio numbers.

## **REQUEST URL**

**POST** /v2/phone-tracking/subscribe

### REQUEST HEADERS

| Field        | Туре   | Description                                  |
|--------------|--------|----------------------------------------------|
| content-type | String | Should always be "application/json"          |
| authkey      | String | Need to enter key provided by Cargo Exchange |

## BODY

| Field          | Туре   | Optional | Description                                                                                                 |
|----------------|--------|----------|----------------------------------------------------------------------------------------------------|
| phoneNumber    | String | No       | 10 digits phone number which need to be track                                                               |
| carrier        | String | Yes      | If carrier is not identified, then carrier need to provide one of the following airtel, jio, idea, Vodafone |
| vehicleNumber  | String | Yes      | Vehicle registration number                                                                                 |
| transDocNumber | String | Yes      | Document number                                                                                             |

### SAMPLE REQUEST

```
{
    "phoneNumber":"xxxxxxxxxx",
    "carrier":"airtel",
    "vehicleNumber":"TS09AY0923",
    "transDocNumber":"127602"
}
```

## RESPONSE

| Field   | Туре    | Optional | Description                           |
|---------|---------|----------|---------------------------------------|
| success | Boolean | No       | "true" if successful, "false" if not. |
| data    | Object  | No       | Details of the subscription           |

### DATA OBJECT

| Field          | Туре   | Optional | Description                                           |
|----------------|--------|----------|-------------------------------------------------------|
| status         | String | No       | Status of subscription must be "ALLOWED" or "PENDING" |
| consentDetails | Object | No       | Consent message details (applicable only for Jio)     |
| operator       | String | No       | Name of the operator                                  |

## CONSENT DETAILS OBJECT (APPLICABLE ONLY FOR JIO)

| Field         | Туре     | Optional | Description                             |
|---------------|----------|----------|-----------------------------------------|
| user_response | Object   | No       | Message details send by user            |
| expires_on    | DateTime | No       | Consent request expiring date and time  |
| message       | String   | No       | Message sent when requested for consent |

## USER RESPONSE OBJECT

| Field     | Туре     | Optional | Description                         |
|-----------|----------|----------|-------------------------------------|
| timestamp | DateTime | No       | Date and time of response from user |

 message
 String
 No
 Message send by user for consent request

#### SAMPLE RESPONSE

#### **ERROR CODES**

| Error Code | Sub Status | Error Message                                                                                     | Description                                                                                |
|------------|------------|---------------------------------------------------------------------------------------------------|--------------------------------------------------------------------------------------------|
| 403        |            | Forbidden                                                                                         | When the user has no Phone<br>Tracking permission                                          |
| 412        |            | Phone Number is required                                                                          | Phone number is not given                                                                  |
| 412        |            | Unable to identify carrier! Please provide carrier to track                                       | Not able to identify the carrier.                                                          |
| 422        |            | Supported carrier airtel, jio, idea, vodafone. The carrier for this number is <carrier></carrier> | When Carrier is not supported<br><carrier> will be the telecom<br/>operator name</carrier> |
| 412        | 2          | Please Provide valid Phone<br>Number                                                              | When Phone number format is wrong                                                          |
| 504        |            | Request Timeout. Please try again                                                                 | When unable to reach the Operator                                                          |
| 416        |            | Invalid Operator                                                                                  | When Carrier is not supported or not matched with given Phone number                       |
| 412        | 3          | Insufficient Credits, please add<br>Credits                                                       | When there are no sufficient credits to subscribe                                          |
| 416        |            | Invalid Operator                                                                                  | When operator is invalid                                                                   |

### **FETCH LOCATION**

Get the latest location of the user post receiving the consent from user. In case of Jio, once the consent is provided the first location should be hit in 1 Hour else the number will be sent into Paused state. The consecutive location should be hit in 4 hours, else the number will be sent into Paused state. When the number is in Paused state and hit for location, then an error will be sent saying **Please try again after 15 mins!!**, after 15 mins the number will be unpaused and location can be fetched.

### REQUEST HEADERS

| Field        | Туре   | Description                                  |
|--------------|--------|----------------------------------------------|
| content-Type | String | Should always be "application/json"          |
| authkey      | String | Need to enter key provided by Cargo Exchange |

## BODY

| Field       | Туре   | Optional | Description                                |
|-------------|--------|----------|--------------------------------------------|
| phoneNumber | String | No       | 10 digits phone number which need to track |

## SAMPLE REQUEST

```
{
    "phoneNumber":"xxxxxxxxxx"
}
```

### **RESPONSE**

| Field   | Туре    | Optional | Description                           |
|---------|---------|----------|---------------------------------------|
| success | Boolean | No       | "true" if successful, "false" if not. |
| data    | Object  | No       | Details of the Location               |

### DATA OBJECT

| Field          | Туре     | Optional | Description                                     |
|----------------|----------|----------|-------------------------------------------------|
| Location       | Array    | No       | Details of location with latitude and longitude |
| Timestamp      | DateTime | No       | Date and time of the location                   |
| transDocNumber | String   | Yes      | Document number                                 |
| vehicleNumber  | String   | Yes      | Vehicle registration number                     |

### SAMPLE RESPONSE

```
{
    "success": true,
    "data": {
        "location": [
            78.39957472222223,
            17.4396477777778
        ],
        "timestamp": "2019-06-04T13:50:47.472Z",
        "transDocNumber": "127602",
        "vehicleNumber": "TS09AY0923"
    }
}
```

## **ERROR CODES**

| Error Code | Sub Status | Error Message                     | Description                                   |
|------------|------------|-----------------------------------|-----------------------------------------------|
| 403        |            | Forbidden                         | When user has no Phone<br>Tracking permission |
| 412        |            | Phone Number is required          | Phone number is not given                     |
| 412        | 2          | Please Provide valid Phone Number | When Phone number format is wrong             |
| 203        |            | Phone is out of coverage area     | When Phone is not reachable                   |

| 502 |   | Location not received from carrier                                                      | When there is an issue in fetching location from the carrier. |
|-----|---|-----------------------------------------------------------------------------------------|---------------------------------------------------------------|
| 504 |   | Request Timeout. Please try again                                                       | When unable to reach the Operator                             |
| 412 | 1 | A consent message has been sent to the user. Please ask the user to provide the consent | When consent is not yet provided by the user                  |
| 412 | 2 | Please subscribe first                                                                  | When subscription is not yet requested                        |
| 204 |   | Phone Switched off                                                                      | When Phone is Switched off                                    |
| 416 |   | Invalid Operator                                                                        | When Carrier is not supported                                 |
| 412 | 3 | Insufficient Credits, please add credits                                                | When there are no sufficient credits to fetch the location    |
| 412 | 4 | Please try again after 15 mins!!                                                        | When the jio number is paused and tries to hit a location     |

## UNSUBSCRIBE

Unsubscribe the user's location

## Note:

- 1. Unsubscribe is mandatory for Jio Numbers.
- 2. If Consent is not allowed within 6 hours then number will be unsubscribing automatically for Jio Number.
- 3. If there is no at least one location API hit within 24 hours then number will be unsubscribing automatically for Jio Number.

## REQUEST URL

**POST** /v2/phone-tracking/unsubscribe

## **REQUEST HEADERS**

| Field        | Туре   | Description                                  |
|--------------|--------|----------------------------------------------|
| content-Type | String | Should always be "application/json"          |
| authkey      | String | Need to enter key provided by Cargo Exchange |

## BODY

| Field       | Туре   | Optional | Description                                             |
|-------------|--------|----------|---------------------------------------------------------|
| phoneNumber | String | No       | Phone number which need to be unsubscribe from tracking |

## SAMPLE REQUEST

{
 "phoneNumber":"xxxxxxxxx"
}

### RESPONSE

| Field   | Туре    | Optional | Description                           |
|---------|---------|----------|---------------------------------------|
| success | Boolean | No       | "true" if successful, "false" if not. |
| data    | Object  | No       | Unsubscription details                |

## DATA OBJECT

| Field   | Туре   | Optional | Description                                     |
|---------|--------|----------|-------------------------------------------------|
| message | String | No       | Message should be" Unsubscribed successfully!!" |

## SAMPLE RESPONSE

```
{
    "success": true,
    "data": {"message": "Unsubscribed successfully!!"}
}
```

### **ERROR CODES**

| Error<br>Code | Error Message                     | Description                                |
|---------------|-----------------------------------|--------------------------------------------|
| 403           | Forbidden                         | When user has no Phone Tracking permission |
| 412           | Phone Number is required          | Phone number is not given                  |
| 412           | Please Provide valid Phone Number | When Phone number format is wrong          |

## PINGS

Able to get the number of pings used in particular date

## REQUEST URL

**POST** /v2/phone-tracking/pings

## **REQUEST HEADERS**

| Field            | Туре   | Description                                  |
|------------------|--------|----------------------------------------------|
| content-<br>Type | String | Should always be "application/json"          |
| authkey          | String | Need to enter key provided by Cargo Exchange |

### BODY

| Field     | Туре   | Optional | Description                      |
|-----------|--------|----------|----------------------------------|
| startDate | String | No       | Start date to get the pings used |
| endDate   | String | No       | End date to get the pings used.  |

## SAMPLE REQUEST

```
"startDate":"04/05/2019",
```

```
"endDate":"04/06/2019"
```

## RESPONSE

| Field  | Туре    | Optional | Description                           |
|--------|---------|----------|---------------------------------------|
| status | Boolean | No       | "true" if successful, "false" if not. |
| data   | Object  | No       | Pings details                         |

## DATA OBJECT

| Field | Туре   | Optional | Description                          |
|-------|--------|----------|--------------------------------------|
| date  | String | No       | Date on which pings are used.        |
| pings | Number | No       | Number of pings used on certain date |

#### SAMPLE RESPONSE

```
{
    "success": true,
    "data": [ {
        "date": "2019-06-04",
        "pings": 2
    }]
}
```

## **CONSENT STATUS**

To get the status of consent to the phone numbers using From and To date with pagination.

## **REQUEST URL**

**GET** /v2/phone-tracking/consent-status

## **REQUEST HEADERS**

| Field            | Туре   | Description                                  |
|------------------|--------|----------------------------------------------|
| content-<br>Type | String | Should always be "application/json"          |
| authkey          | String | Need to enter key provided by Cargo Exchange |

## **REQUEST PARAMETERS**

| Field    | Туре   | Optional | Description                       |
|----------|--------|----------|-----------------------------------|
| fromDate | Date   | Yes      | From date to get consent status   |
| toDate   | Date   | Yes      | To date to get the consent status |
| skip     | Number | Yes      | Number of records to be skipped   |

## **RESPONSE**

| Field  | Туре    | Optional | Description                           |
|--------|---------|----------|---------------------------------------|
| status | Boolean | No       | "true" if successful, "false" if not. |
| data   | Object  | No       | Consent details                       |

#### DATA OBJECT

| Field     | Туре     | Optional | Description                   |
|-----------|----------|----------|-------------------------------|
| carrier   | String   | No       | Carrier of mobile number      |
| consent   | String   | No       | Status of consent             |
| created   | DateTime | No       | Created date and time         |
| pendingAt | DateTime | Yes      | Consent pending date and time |
| allowedAt | DateTime | Yes      | Consent allowed date and time |

#### SAMPLE RESPONSE

#### FETCH LATEST LOCATION

Get the latest location of all the phone numbers in first request. From next request, data will send if any new locations are received to the phone numbers.

## **REQUEST URL**

**GET** /v2/phone-tracking/latest-locations

| Field        | Туре   | Description                                  |
|--------------|--------|----------------------------------------------|
| content-Type | String | Should always be "application/json"          |
| authkey      | String | Need to enter key provided by Cargo Exchange |

### RESPONSE

| Field  | Туре    | Optional | Description                           |  |
|--------|---------|----------|---------------------------------------|--|
| status | Boolean | No       | "true" if successful, "false" if not. |  |
| data   | Object  | No       | Details of the subscription           |  |

### DATA OBJECT

| Field             | Туре     | Optional | Description                               |
|-------------------|----------|----------|-------------------------------------------|
| vehicle           | String   | No       | Phone number unique id for trip           |
| timestamp         | DateTime | No       | Date and Time of location                 |
| remainingDistance | Number   | No       | Distance to be travelled                  |
| totalDistance     | Number   | No       | Total distance from origin to destination |
| distanceTravelled | Number   | No       | Vehicle distance travelled.               |
| phoneNumber       | String   | No       | Location which get from the Phone Number  |
| longitude         | Number   | No       | Longitude of the location                 |
| latitude          | Number   | No       | Latitude of the location                  |
| locationInfo      | Object   | No       | Details of the location                   |

## LOCATION INFO OBJECT

| Field       | Туре   | Optional | Description             |
|-------------|--------|----------|-------------------------|
| locality    | String | No       | Locality of the vehicle |
| city        | String | No       | Name of the city        |
| state       | String | No       | Name of the state       |
| countryCode | String | No       | Name of the country     |

## SAMPLE RESPONSE FOR SUCCESS

```
"vehicle": "KA09ZY1036",
    "timestamp": "2020-02-18T09:45:26.617Z",
    "phoneNumber": "9666812923",
    "remainingDistance": 576.94,
    "totalDistance": 576.27,
    "distanceTravelled": 0,
    "longitude": 78.40076,
    "latitude": 17.4381,
    "locationInfo": {
        "locality": "654, Aditya Enclave, Venkatagiri, Jubilee Hills, Hyderabad, Telangana
500033, India",
        "city": "Hyderabad",
        "state": "Telangana",
        "countryCode": "IN"
    }
}
```

#### **BRANCH TRIP DETAILS**

To get the details of the trips with locations and phone numbers by the branch

### REQUEST URL

GET /v1/trips/details/<branchId>

**Note:** Branch Id is the unique id generated while creating the branch.

#### **REQUEST HEADERS**

| Field                  | Туре   | Description                                  |  |
|------------------------|--------|----------------------------------------------|--|
| content-Type           | String | Should always be "application/json"          |  |
| authkey String Need to |        | Need to enter key provided by Cargo Exchange |  |

## RESPONSE

| Field  | Туре    | Optional | Description                           |  |
|--------|---------|----------|---------------------------------------|--|
| status | Boolean | No       | "true" if successful, "false" if not. |  |
| data   | Object  | No       | Details of the subscription           |  |

## DATA OBJECT

| Field         | Туре     | Optional | Description                     |
|---------------|----------|----------|---------------------------------|
| status        | String   | No       | Vehicle Status (Running)        |
| deviceId      | String   | No       | Driver Mobile Number.           |
| providerCode  | String   | No       | Fixed Value- Cargo Exchange     |
| vehicleType   | String   | No       | Vehicle type is "Truck".        |
| vehicleNumber | String   | No       | Vehicle Registration number     |
| latitude      | Number   | No       | Driver location latitude        |
| longitude     | Number   | No       | Driver location longitude       |
| dateTime      | DateTime | No       | Date and Time of location (UTC) |

#### SAMPLE RESPONSE FOR SUCCESS

## **ERROR CODES**

| Error Code | Error Message         | Description                  |
|------------|-----------------------|------------------------------|
| 412        | Not Allowed To Access | When branch id is incorrect. |

### GET LATEST LOCATION BY DOC / VEHICLE NUMBER

To get the details of the location using document number or vehicle registration number.

Document number or vehicle registration number is required to get the location.

#### **REQUEST URL**

**GET** /v2/phone-tracking/doc-latest-location

## **REQUEST HEADERS**

| Field                                                   | Туре   | Description                                  |  |
|---------------------------------------------------------|--------|----------------------------------------------|--|
| content-Type String Should always be "application/json" |        | Should always be "application/json"          |  |
| authkey                                                 | String | Need to enter key provided by Cargo Exchange |  |

## REQUEST PARAMETERS

| Field         | Туре   | Optional | Description                                                         |
|---------------|--------|----------|---------------------------------------------------------------------|
| vehicleNumber | String | Yes      | Vehicle registration number is required if document number is empty |
| docNumber     | String | Yes      | Document number is required if vehicle registration number is empty |

## RESPONSE

| Field   | Туре    | Optional | Description                           |
|---------|---------|----------|---------------------------------------|
| success | Boolean | No       | "true" if successful, "false" if not. |
| data    | Object  | No       | Details of the subscription           |

### DATA OBJECT

| Field             | Туре     | Optional | Description                               |
|-------------------|----------|----------|-------------------------------------------|
| vehicle           | String   | No       | Vehicle Status (Running)                  |
| phoneNumber       | String   | No       | Driver Mobile Number.                     |
| docNumber         | String   | No       | Fixed Value- Cargo Exchange               |
| remainingDistance | Number   | No       | Vehicle type is "Truck".                  |
| locationInfo      | Object   | No       | Vehicle Registration number               |
| totalDistance     | Number   | No       | Total distance from origin to Destination |
| distanceTravelled | Number   | No       | Distance travelled by vehicle             |
| latitude          | Number   | No       | Driver location latitude                  |
| longitude         | Number   | No       | Driver location longitude                 |
| timeStamp         | DateTime | No       | Date and Time of location                 |

#### LOCATION INFO OBJECT

| Field       | Туре   | Optional | Description                |
|-------------|--------|----------|----------------------------|
| name        | String | No       | Complete location details. |
| admin2Name  | String | No       | City/Locality              |
| admin1Name  | String | No       | State                      |
| countryCode | String | No       | Country                    |

#### SAMPLE RESPONSE FOR SUCCESS

```
{
    "success": true,
    "data": {
        "vehicle": "TS07FE9171",
        "phoneNumber": "9985609084",
        "docNumber": "002924",
        "remainingDistance": 320.36,
        "locationInfo": {
            "locality": "169 & 170, Hmt Sathavahana Nagar, Kukatpally, Hyderabad, Telangana 500072,
India",
            "city": "R.R. District",
            "state": "Telangana",
            "countryCode": "IN"
        },
        "totalDistance": 272.38,
        "distanceTravelled": 0,
        "latitude": 78.40185,
        "longitude": 17.49659,
        "timeStamp": "2020-01-03T18:30:15.455Z"
    }
}
```

## CREATE TRIP

Create trip with multiple branches as destinations. Trip will be eneded automatically when the vehicles enters destinatoin geofence

## REQUEST URL

POST /v3/trips/create

## REQUEST HEADERS

| Field        | Туре   | Description                                  |
|--------------|--------|----------------------------------------------|
| content-Type | String | Should always be "application/json"          |
| authkey      | String | Need to enter key provided by Cargo Exchange |

## $\mathsf{BODY}$

| Field            | Туре   | Optional | Description                                                                                                    |
|------------------|--------|----------|----------------------------------------------------------------------------------------------------|
| vehicleNo        | String | No       | Vehicle registration number                                                                                                    |
| origin           | Array  | Yes      | Coordinates for origin. In case of originCode is provided this field is not required                                                                                                    |
| destination      | Array  | Yes      | Coordinates for destination. In case of destinationCode is provided this field is not required                                                                                                    |
| drivers          | Array  | Yes      | Driver information in case of phone, driver trip being created                                                                                                    |
| docNumber        | String | Yes      | Document number being used for the trip                                                                                                    |
| category         | String | Yes      | Trip Category                                                                                                    |
| uuid             | String | Yes      | In case of GPS trip if uuid is passed then unique vehicle will be created based on uuid and associated to the vehicle. If uuid is not provided then vehicle number will be considered as unique identifier and will be associated to the vehicle |
| originCode       | String | Yes      | Branch Code of origin. In case of origin is provided this field is not required                                                                                                    |
| destinationCodes | Array  | Yes      | Branch Code of destinations. In case of destination is provided this field is not required                                                                                                    |
| branches         | Array  | Yes      | If the trip needs to be visible to any branch need to send the name of the branch                                                                                                    |
| customer         | String | Yes      | Name of the customer                                                                                                    |

OR

### BODY

| Field       | Туре   | Optional | Description                                                    |
|-------------|--------|----------|----------------------------------------------------------------|
| vehicleNo   | String | No       | Vehicle registration number                                    |
| origin      | Object | No       | Origin details                                                 |
| destination | Object | No       | Desination details                                             |
| drivers     | Array  | Yes      | Driver information in case of phone, driver trip being created |

| docNumber        | String | Yes | Name of the transporter                                                                                                    |
|------------------|--------|-----|----------------------------------------------------------------------------------------------------|
| category         | String | Yes | Trip Category                                                                                                    |
| uuid             | String | Yes | In case of GPS trip if uuid is passed then unique vehicle will be created based on uuid and associated to the vehicle. If uuid is not provided then vehicle number will be considered as unique identifier and will be associated to the vehicle |
| originCode       | String | Yes | Branch Code of origin. In case of origin is provided this field is not required                                                                                                    |
| destinationCodes | Array  | Yes | Branch Code of destinations. In case of destination is provided this field is not required                                                                                                    |
| branches         | Array  | Yes | If the trip needs to be visible to any branch need to send the name of the branch                                                                                                    |
| customer         | String | Yes | Name of the customer                                                                                                    |

# ORIGIN/DESTINATION OBJECT

| Field    | Туре   | Optional | Description              |
|----------|--------|----------|--------------------------|
| locality | String | No       | Locality of the origin   |
| city     | String | No       | Name of the origin city  |
| state    | String | No       | Name of the origin state |

## DRIVER OBJECT

| Field       | Туре   | Optional | Description                                                                                                    |
|-------------|--------|----------|----------------------------------------------------------------------------------------------------|
| name        | String | No       | Name of the driver                                                                                                    |
| phoneNumber | String | No       | Phone number used for tracking in case of phone/driver mode                                                                                                    |
| endTime     | String | Yes      | In case of phone mode End time is required, based on which the tracking will be stopped. End time should be in UTC format                                                                               |
| frequency   | Object | Yes      | In case of phone mode when frequency is passed pings for fetching locations will be created based on this frequency, if not the frequency will be considered from preferenes present in the application |

# FREQUENCY OBJECT (USED IN CASE OF MODE IS PHONE)

| Field  | Туре   | Optional | Description |
|--------|--------|----------|-------------|
| hour   | Number | No       | Hours       |
| minute | Number | No       | Minutes     |

## SAMPLE REQUEST

```
"vehicleNo": "AP16TJ2151",
"origin": [79.990131, 15.948367],
"destination": [78.40297, 17.495423],
"drivers": [{
    "name": "Ajay",
    "phoneNumber": "9897793XXX",
    "endTime": "2020-06-20 17:30:00.000Z"
},
{
    "name": "Vikas Kumar",
    "phoneNumber": "7416444XXX",
    "endTime": "2020-06-20 15:30:00.000Z",
    "frequency": { "hour": 1, "minute": 15 }
}],
"docNumber": "00001",
"category": "Linehaul",
"uuid": "345XXXXXXXXXXXXX",
"branches": ["Hyderabad", "Delhi"],
"customer": "ABC Chemical"
}
```

OR

#### SAMPLE REQUEST

```
{
    "vehicleNo": "AP16TJ2151",
    "drivers": [ {
        "name": "Ajay",
        "phoneNumber": "9897793XXX",
        "endTime": "2020-06-20 17:30:00.000Z"
    },
    {
        "name": "Vikas Kumar",
        "phoneNumber": "7416444XXX",
        "endTime": "2020-06-20 15:30:00.000Z",
        "frequency": { "hour": 1, "minute": 15 }
    } ],
    docNumber": "00001",
    "category": "Feeder",
    "uuid": "345XXXXXXXXXXXX",
    "originCode": "6004",
    "destinationCodes": ["6005", "6006"],
    "branches": ["Hyderabad", "Delhi"],
    "customer": "ABC Chemical"
}
```

OR

## SAMPLE REQUEST

```
{
  "vehicleNo": "TS 11 ZA 2093",
  "origin": {
     "locality": "komminenivaripalem",
     "city": "Ballikurava",
     "state": "andhra pradesh"
},
  "destination": {
     "locality": "madhapur",
     "city": "Hyderabad",
     "state": "Telangana"
},
  "drivers":[{
     "name": "Ajay",
     "phoneNumber": "9897793XXX",
     "endTime": "2020-06-20 17:30:00.000Z"
},
  {
     "name": "Vikas Kumar",
     "phoneNumber": "7416444XXX",
     "endTime": "2020-06-20 15:30:00.000Z",
     "frequency": {"hour": 1, "minute": 15}
```

```
} ],

"docNumber": "45567422",

"category": "Feeder"

"uuid": "345XXXXXXXXXXX,

"branches": ["Hyderabad", "Delhi"],

"customer": "ABC Chemical"
}
```

OR

#### SAMPLE REQUEST

```
{
  "vehicleNo": "TS 11 ZA 2093",
  "drivers":[{
      "name": "Ajay",
      "phoneNumber": "9897793XXX",
      "endTime": "2020-06-20 17:30:00.000Z"
    },
    {
      "name": "Vikas Kumar",
      "phoneNumber": "7416444XXX",
      "endTime": "2020-06-20 15:30:00.000Z",
      "frequency": { "hour": 1, "minute": 15 }
    }],
    "docNumber": "45567422",
    "category": "Feeder"
    "uuid": "345XXXXXXXXXXXX,
    "originCode": "6004",
    "destinationCodes": ["6005", "6006"],
    "branches": ["Hyderabad", "Delhi"],
    "customer": "ABC Chemical"
}
```

### **RESPONSE**

| Field   | Туре    | Optional | Description                           |
|---------|---------|----------|---------------------------------------|
| success | Boolean | No       | "true" if successful, "false" if not. |
| data    | Object  | No       | Details of the Location               |

## DATA OBJECT

| Field   | Туре   | Optional | Description                                                                     |
|---------|--------|----------|---------------------------------------------------------------------------------|
| message | String | No       | Message will be "Trip Created Successfully"                                     |
| tripId  | String | No       | Unique id generated while creating the trip                                     |
| trackId | String | No       | Unique Id generated when trip is created and used for displaying in application |

#### SAMPLE RESPONSE

```
{
    "success": true,
    "data": {
        "message": "Trip Created Successfully",
        "tripId": "5e21539d99103e2c02d32b0e",
        "trackId":"5CGUWZX1SZ"
    }
}
```

#### END-TRIP USING VEHICLE NUMBER

Trips which are created through API can end the trip using this endpoint.

REQUEST URL

## **REQUEST HEADERS**

| Field        | Туре   | Description                                  |
|--------------|--------|----------------------------------------------|
| content-Type | String | Should always be "application/json"          |
| authkey      | String | Need to enter key provided by Cargo Exchange |

### **REQUEST BODY**

| Field     | Туре   | Optional | Description                                          |
|-----------|--------|----------|------------------------------------------------------|
| vehicleNo | String | No       | Vehicle number for which the trip needs to be closed |

### **RESPONSE**

| Field   | Туре    | Optional | Description                           |
|---------|---------|----------|---------------------------------------|
| success | Boolean | No       | "true" if successful, "false" if not. |
| data    | String  | No       | Trip ended successfully for TS15EXXXX |

## SAMPLE RESPONSE

```
{
    "success": true,
    "data": "Trip ended successfully for TS15EXXXXXX"
}
```

## REPLACE VEHICLE USING VEHICLE NUMBER

Replace vehicle for the trips created using API

## REQUEST URL

**PUT** /v3/trips/replace-vehicle

### **REQUEST HEADERS**

| Field        | Туре   | Description                                  |
|--------------|--------|----------------------------------------------|
| content-Type | String | Should always be "application/json"          |
| authkey      | String | Need to enter key provided by Cargo Exchange |

## **REQUEST BODY**

| Field        | Туре   | Optional | Description                                                                                      |
|--------------|--------|----------|--------------------------------------------------------------------------------------------------|
| oldVehicleNo | String | No       | Old vehicle number of the trip                                                                   |
| newVehicleNo | String | No       | New vehicle number which will replace the older vehicle (Which is present in the system already) |
| reason       | String | No       | Reason for replacing the vehicle                                                                 |

```
{
    "oldVehicleNo": "AP16TJ2151",
    "newVehicleNo": "AP16TJ4161",
    "reason": "Some reason"
}
```

### }RESPONSE

| Field   | Туре    | Optional | Description                           |
|---------|---------|----------|---------------------------------------|
| success | Boolean | No       | "true" if successful, "false" if not. |
| data    | Object  | No       | Response object                       |

## SAMPLE RESPONSE

```
{
    "success": true,
    "data": {
         "message": "Vehicle replaced successfully"
    }
}
```

## UPDATE-DRIVERS USING VEHICLE NUMBER

Update driver details for a trip created using API

## REQUEST URL

**PUT** /v3/trips/update-drivers

## **REQUEST HEADERS**

| Field        | Туре   | Description                                  |
|--------------|--------|----------------------------------------------|
| content-Type | String | Should always be "application/json"          |
| authkey      | String | Need to enter key provided by Cargo Exchange |

### **REQUEST BODY**

| Field     | Туре   | Optional | Description                                                     |
|-----------|--------|----------|-----------------------------------------------------------------|
| vehicleNo | String | No       | Vehicle number for which the driver details needs to be updated |
| drivers   | Array  | No       | Driver information                                              |

#### DRIVER OBJECT

| Field       | Туре   | Optional | Description                                                                                                    |
|-------------|--------|----------|----------------------------------------------------------------------------------------------------|
| name        | String | No       | Name of the driver                                                                                                    |
| phoneNumber | String | No       | Phone number used for tracking in case of phone/driver mode                                                               |
| endTime     | String | Yes      | In case of phone mode End time is required, based on which the tracking will be stopped. End time should be in UTC format |

| frequency | Object | Yes | In case of phone mode when frequency is passed pings for fetching locations will be                                 |
|-----------|--------|-----|----------------------------------------------------------------------------------------------------|
|           |        |     | created based on this frequency, if not the frequency will be considered from preferenes present in the application |

#### FREQUENCY OBJECT (USED IN CASE OF MODE IS PHONE)

| Field  | Туре   | Optional | Description |
|--------|--------|----------|-------------|
| hour   | Number | No       | Hours       |
| minute | Number | No       | Minutes     |

### SAMPLE REQUEST

#### RESPONSE

| Field   | Туре    | Optional | Description                           |
|---------|---------|----------|---------------------------------------|
| success | Boolean | No       | "true" if successful, "false" if not. |
| data    | Object  | No       | Response object                       |

## SAMPLE RESPONSE

```
{
    "success": true,
    "data": {
        "message": "Driver details udpated successfully for TS15EXXXXX"
    }
}
```

## GENERATE A PUBLICK LINK FOR A TRIP

Generate a public link for a trip so that can be viewed pubblicly

#### **REQUEST URL**

**POST** /v3/trips/share-link/public

## **REQUEST HEADERS**

| Field        | Туре   | Description                                  |
|--------------|--------|----------------------------------------------|
| content-Type | String | Should always be "application/json"          |
| authkey      | String | Need to enter key provided by Cargo Exchange |

### **REQUEST BODY**

| Field     | Туре   | Optional | Description                                                     |
|-----------|--------|----------|-----------------------------------------------------------------|
| vehicleNo | String | No       | Vehicle number for which the driver details needs to be updated |

"vehicleNo": "AP16TJ2151"

### **RESPONSE**

| Field   | Туре    | Optional | Description                           |
|---------|---------|----------|---------------------------------------|
| success | Boolean | No       | "true" if successful, "false" if not. |
| data    | Object  | No       | Response object                       |

## SAMPLE RESPONSE

```
{
    "success": true,
    "data": "https://track.cxipl.com/public/b3cb2d4f-f618-493c-8bd6-2b4db33e4ee8"
}
```

## UPDATE DOCUMENT NUMBER

Update the document number in a trip

## REQUEST URL

**PUT** /v3/trips/update-doc-number

### **REQUEST HEADERS**

| Field        | Туре   | Description                                  |  |
|--------------|--------|----------------------------------------------|--|
| content-Type | String | Should always be "application/json"          |  |
| authkey      | String | Need to enter key provided by Cargo Exchange |  |

### **REQUEST BODY**

| Field     | Туре   | Optional | Description                                                 |
|-----------|--------|----------|-------------------------------------------------------------|
| vehicleNo | String | No       | Vehicle number for which the document number to be replaced |
| docNumber | String | No       | Document number to be updated                               |

"vehicleNo": "AP16TJ2151", "docNumber": "AP16TJ2151"

### }RESPONSE

| Field   | Туре    | Optional | Description                           |
|---------|---------|----------|---------------------------------------|
| success | Boolean | No       | "true" if successful, "false" if not. |
| data    | Object  | No       | Response object                       |

## SAMPLE RESPONSE